### าเทที่ 5 $\overline{a}$

### การประยุกต์ใช้แบบจำลอง

### 5.1 การกำหนดแบบจำลอง

สินค้าสำเร็จรูปกลุ่ม Aเป็นสินค้าที่มีความลำคัญสูง ดังนั้นผู้ที่มีหน้าที่รับผิดชอบ ดูแลควบ คุมสินค้าจะต้องให้ความสำคัญเป็นก<del>ร</del>ณีพิเศษ ทั้งการที่จะรวบรวม วิเคราะห์และลรูปผลร้อมูล อย่างสม่ำเสมอและต่อเนื่อง ดังนั้นนโยบายที่เหมาะสมที่จะไข้ในการจัดการและควบคุมพัสดดุกลุ่ม นี้ คือ นโยบายที่มีการทบทวนสถานะพัสดุคงคลังอย่างต่อเนื่อง ซึ่งได้แก่ นโยบายจุดสั่งซื้อ-ปริมาณสั่งผลิต ( Order point - Order Quantity ) และ นโยบายจุดสั่งซื้อ - ระดับสั่งซื้อ ( Order Point - Order Up To Level)

5.1.1 การวิเคราะห์ลักษณะการแจกแจงความต้องการใช้

ขั้นตอนนี้จะทำการพิจารณารายละเอียดของยอดขายสินค้าในแต่ละเดือนของสินค้าทั้ง 20 รายการ เพื่อพิจารณาลักษณะการแจกแจงความต้องการของสินค้านั้น ๆ ว่าเป็นรูปแบบได โดยใช้ โปรแกรมคอมพิวเตอร์ลำเร็จรูป " SPSS " เวอร์ชั่น 7.5.1 เป็นเครื่องมือช่วยในการทดลอบหา ลักษณะการแจกแจงความต้องการใช้สินค้า โดยใช้การทดสอบการแจกแจงของโคลโมโกรอฟ -สเมอร์นอฟ ( Kolmogorov & Smirnov Goodness of Fit Test ) ซึ่งสามารถทดสอบลักษณะการ แจกแจงของข้อมูลได้ 3 แบบ คือ แบบปกติ ( Normal Distribution ) แบบสม่ำเสมอ ( Uniform Distribution ) และแบบบัวซอง ( Poisson Distribution ) ซึ่งรายละเอียดของการ คำนวณในแต่ละรายการแสดงในภาคผนวก ค สำหรับ ตารางที่ 5.1 เป็นการสรุป<u>ร</u>ูปแบบการแจก

แจงของข้อมูลสำหรับสินค้ารายการสำคัญ

ตารางที่ 5.1 สรุปผลการค้านวณรูปแบบการแจกแจงของข้อมูลปริมาณการขายในช่วง

### มกราคม 40 - ธันวาคม 41

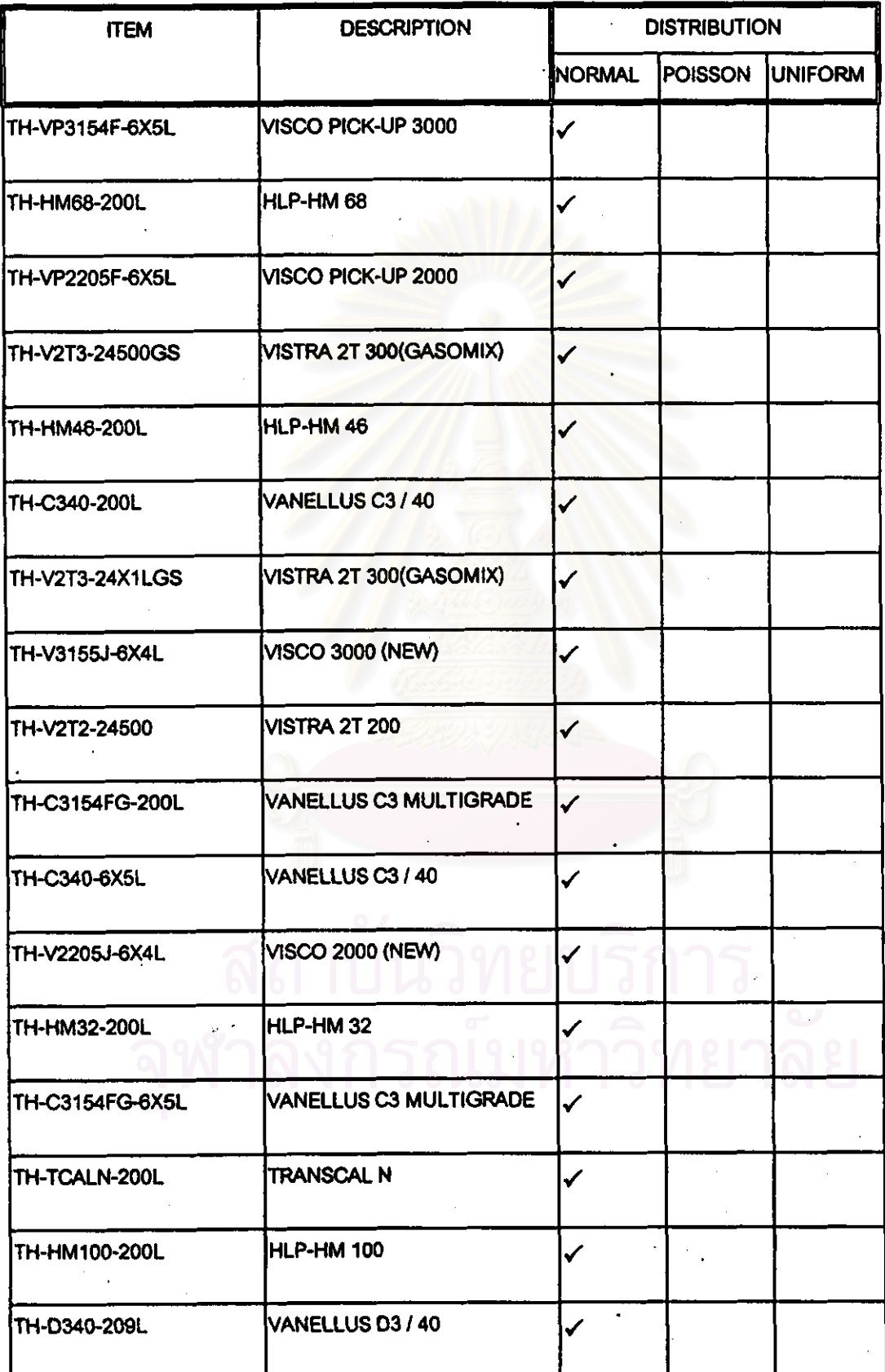

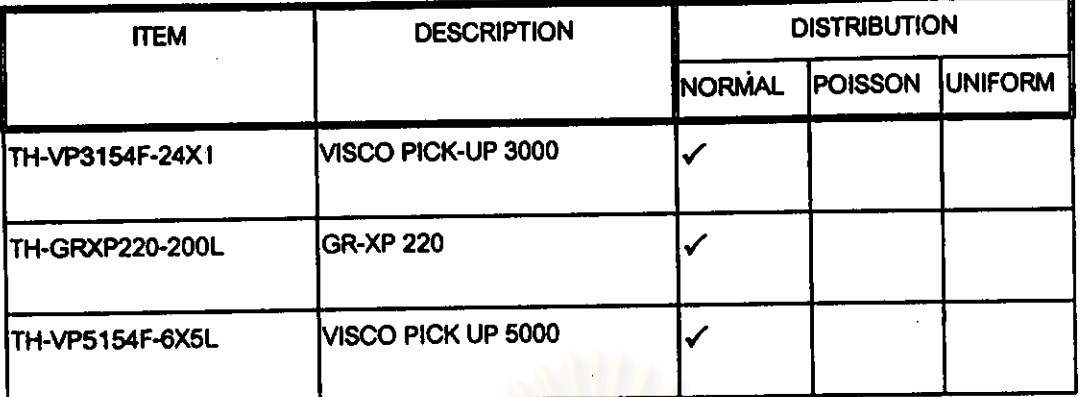

ซึ่งจากการวิเคราะห์รูปแบ<mark>บการใช้สรุปได้ว่า สินค้ารายการ</mark>สำคัญ มีรูปแบบการใช้เป็น แบบปกติ ( Normal Distribution ) ดังนั้น จะใช้ค่าเฉลี่ยตัวอย่าง ( Mean ) และ ค่าเปี่ยงเบน มาตรฐาน ( Standard Deviation ) เป็นพารามิเตอร์ของการแจกแจง

5.1.2 การกำหนดแบบจำลองล้ำหรับสินค้ากลุ่ม A

ในบทนี้จะเลือกแบบจำล<mark>องที่เ</mark>หมาะสมกับสถานะการณ์ในงานวิจัยนี้ ซึ่งสำหรับกา<del>ร</del> ้คำนวณแบบจำลองกลุ่มสินค้าที่มีปริมาณก<mark>ารใช้มาก จะใช้แบ</mark>บจำลอง จุดสั่งซื้อ ,ปริมาณสั่ง ที่อ((s,Q ) System ) โดยใช้วิธีการหาค่าต่าง ๆ ตามลำดับอย่างง่าย ( Simple Sequential Determination ) - ซึ่งเป็นวิธีที่เหมาะสมในทางปฏิบัติมากกว่าวิธีอื่น การคำนวณหานโยบายที่ เหมาะลม โดยไช้วิธีนี้กับรายการสินค้ากลุ่ม A ทั้ง 20 รายการ ซึ่งมีคุณสมบัติสอดคล้องกับ ลมมติฐานของแบบจำลอง ซึ่งมีรายละเอียดดังต่อไปนี้

- ก ) ความต้องการใช้เป็นแบบไม่แน่นอน
- ร) การนำสินค้าเร้าคลังเป็นไปตามลำดับ
- ค ) ความต้องการใช้ในช่วงเวลานำเป็นแบบบ่กติ
- ง ) ค่าใช้จ่ายในการควบคุมระบบ จะไม่ชื้นอยู่กับจุดสั่งชื้อที่เลือก

ชั้นตอนการค้านวณหาแบบจำลองที่เหมาะลมล้ำหรับรายการสินค้ากลุ่ม A แต่ละรายการลรุปได้ ดังนี้

1. คำนวณค่าเฉลี่ยของความต้องการในช่วงเวลาน้ำ ( E(x หรือ x ) จากสมการที่ 5.1

เมื่อ E(L) = ค่าเฉลี่ยของช่วงเวลานำ

### E(D) = ค่าเฉลี่ยของความต้องการ

2. คำนวณค่าเบี่ยงเบนมาตรฐานของความต้องการในช่วงเวลาน้ำ ( $\sigma_{\rm x}$  หรือ  $\sigma_{\rm t}$  ) จากสมการที่  $5.2$ 

var (D) = ความแปรปรวนของความต้องการ ้เบิ่ด var (L) = ความแปรปรวนของช่วงเวลาน้ำ

A = คำใช้จ่ายในการสั่งผลิต ้เปิด

D = อัตราความต้องการใช้ ( ต่อเดือน )

v = ต้นทุนของสินค้า

r = ค่าไช้จ่ายในการเก็บรักษาพัสดุ ต่อหน่วยพัสดุ ต่อช่วงเวลา

4. คำนวณหาค่า  $\sigma_\text{\tiny L}$ และ k จากสมการต่อไปนี้  $Q/G_L = (EOQ/G_L) \sqrt{[1+BIp_cZ(k)]}$ 

 $K = \sqrt{2 ln [ (1/2\sqrt{2π})(B_1/A)( σ_1/Q) (EOQ/G_1)^2}$ 

A คือค่าไร้จ่ายในการสั่งซื้อ ้เปิด D คือ อัตราการใช้ V คือ ราคาต่อนน่วยของสินค้า

R คือ ค่าไข้จ่ายในการเก็บรักษา

้ 0. คือ ส่วนเบี่ยงเบนของความต้องการในช่วงเวลานั้น

p<sub>v</sub>≿<sub>๗</sub> คือ ความน่าจะเป็นที่จะมีค่ามากกว่า k ในฟังก์ชั่นการกระจายแบบปกติ

.5. จากค่า k ที่คำนวณได้ นำไปคำนวณหา จุดสั่งซื้อ โดยสมการ

 $s = x + k\sigma_{L}$ 

.6. คำนวณค่าปริมาณกา<del>รลั่ง</del>ขี้อ ( Q ) จากสมการที่ 5.3

 $Q = \sigma$ , [ ค่า Q/  $\sigma$ , ที่ได้จากการค้านวณครั้งหลังสุด ] ------------ 5.3

7. จากขั้นตอนที่ 5 และ 6 คำนวณระดับสั่งซื้อ ( S ) จากสมการ

 $S = s + Q$ 

ตัวดย่างการคำนวณสำหรับสินค้า Item : TH-HM 68-200 L

ค่าเฉลี่ยของความต้องการใช้สินค้าในช่วงเวลานำ ( E(x) หรือ x ) โดยใช้สมการ 1.

> $E(x) = E(L)$ .  $E(D)$ ค่าเฉลี่ยของเวลาน้ำ ( E(L)) คือ 0.55 เดือน ค่าเฉลี่ยของความต้องการ (E(D)) คือ 442 Pack / เดือน ดังนั้น E(x) = 0.25 X 442 = 243 Pack

2. คำนวณค่าเบี่ยงเบนมาตรฐานของความต้องการในช่วงเวลาน้ำ (  $\sigma_{\rm x}$  หรือ  $\sigma_{\rm t}$  ) โดยใช้สมการ

 $\sigma_i = \sqrt{E(L)\text{var}(D) + [E(D)]^2}$ . var(L) รึ่ง คำเฉลี่ยของเวลานำ (E(L)) คือ 0.55 เดือน ความแปรปรวนของเวลาน้ำ ( var(L)) คือ 0.02 ค่าเฉลี่ยของความต้องการ ( E(D)) คือ 442 Pack / เดือน ความแปรปรวนของความต้องการ (var(D)) คือ 2116  $\mathbf{\tilde{M}}$ ι $\mathbf{\tilde{u}}$ ι  $\mathbf{\sigma}$ , = [ (0.55X2116) + [ (442)<sup>2</sup> X 0.02 ] ]  $\mathbf{A}^2$  = 71.21

3. ค่าปริมาณกา<del>รลั่งซื้อ</del>แบบประหยัด ( EOQ ) จากสมการ

EOQ = (2AD/Vr)
$$
^{1/2}
$$
 1911 n-hhh
$$
1/16
$$
 192 n-hh
$$
1/16
$$

อัตราความต้องการ ( D ) คือ 442 Pack / เดือน 2,883 บาท / Pack ด้นทุนสินค้า (∨) คือ ลัดส่วนในการเก็บรักษา คือ <sup>:</sup> 0.0191 ดังนั้น EOQ = [  $(2X 70.4 X 442) / (2883 X 0.0191)$  ]  $^{1/2}$  $= 34$  Pack

4. คำนวณค่า Q/O, และ k โดยเริ่มต้นดังนี้

ครั้งที่ 1 ( 1<sup> $#$ </sup> Iteration )

3317 บา**พ/ครั้ง** ค่าใช้จ่ายเมื่อเกิดการร้างพัสดุ ( B1 ) คือ คือ 70.4 บาท / ครั้ง ค่าใช้จ่ายในการสั่งซื้อ (A) คำเบี่ยงเบนมาตรฐานของความต้องการในช่วงเวลานำ (O ) คือ 71.21 แทนค่า Q เริ่มต้นตัวย EOQ คือ 34 Pack ค่า ( $1/2\sqrt{2\pi}$ ) คือ 0.1995 ดังนั้น k = [ 2ln(0.1995 X 3317/70.4 X 34/71.21 ) ]  $^{1/2}$  = 1.73

ครั้งที่ 2 (  $2<sup>nd</sup>$  Iteration )

นำค่า k = 1.73 มาแทนในสมการดังต่อไปนี้

$$
Q/\sigma_{L} = (EOQ/\sigma_{L}) \sqrt{[1 + B1p_{L}Z(k)]}
$$

โดยจากค่า k = 1.73 เปิดตาราง Standard Normal Distribution เพื่อหาค่า p<sub>u</sub>≥(1.73) รึ่งมีค่าเท่ากับ 0.0419 นำค่านี้ไปคำนวณร่วมกับค่าใช้จ่ายเมื่อเกิดการร้างพัลดุ ( B1) ค่าใช้จ่ายใน การสั่งซื้อ ( A ) ปริมาณการสั่งซื้อแบบประหยัด ( EOQ ) และค่าเบี่ยงเบนมาตรฐานของความต้อง การในช่วงเวลานำ( $\sigma_{\rm t}$ ) เพื่อคำนวณค่า Q/ $\sigma_{\rm t}$  จะได้

 $Q/G_i = (34/71.21) \times [1 + (3317/70.4)(0.0419)]^{1/2}$ 

$$
= 0.814
$$

นำค่า $\omega$  $\sigma_{\iota}$ ไปคำนวณค่า ในสมการ

k =  $\sqrt{2}$  ln [ (1/2 $\sqrt{2}$ π)(Β<sub>1</sub>/Α)( σ<sub>1</sub>/Q)(ΕΟQ/σ<sub>1</sub>)<sup>2</sup>

k =  $[2\ln[0.1995X(3317/70.4)X(1/0.814)(34/71.21)^{2})]]^{1/2}$ 

ครั้งที่ 3 (  $3<sup>d</sup>$  Iteration )

น้ำค่ำ k = 1.37 ไปแทนค่าหา Q/O, โดยเปิดตาราง Standard Normal Distribution ที่ค่า  ${\sf k}$  = 1.37 จะได้ค่า  ${\sf p}_{_{\sf U}}$  คือ 0.08532 จากการค้านวณครั้งที่ 3 จะได้

$$
Q/\sigma_{L} = 1.06
$$
  
k = 1.17

ครั้งที่ 4 ( $4^{\text{th}}$  Iteration)

นำค่า k = 1.17 ไปแทนค่าหา Q/O, โดยเปิดตาราง Standard Normal Distribution ที่ค่า  ${\sf k}$  = 1.17 จะได้ค่า p, คือ 0.12002 จากการคำนวณครั้งที่ 4 จะได้

$$
Q/\sigma_L = 1.22
$$
  
k = 1.04

ครั้งที่ 5 ( $5^{\circ}$  Iteration)

นำค่า k = 1.04 ไปแทนค่าหา Q/ $\sigma_{\rm L}$ โดยเปิดตาราง Standard Normal Distribution ที่ค่า  ${\sf k}$  = 1.04 จะได้ค่า  ${\sf p}_{\sf u}$  คือ 0.14926 จากการคำนวณครั้งที่ 5 จะได้

> $Q/G_1 = 1.34$  $= 0.95$

 $A\bar{5}$  $3\bar{7}$  6 ( $6\bar{5}$  Iteration)

นำค่า  $k = 0.95$  ไปแทนค่าหา Q/ $\sigma_{\rm L}$ โดยเปิดตาราง Standard Normal Distribution ที่ค่า  ${\bf k}$  = 0.95 จะได้ค่า  ${\bf p}_{\rm u}$  คือ 0.1711 จากการค้านวณครั้งที่ 6 จะได้

$$
Q/\sigma_L = 1.42
$$
  
k = 0.88

ครั้งที่ 7 ( $7^{\circ}$  Iteration)

นำค่า k = 0.88 ไปแทนค่าหา Q/O, โดยเปิดตาราง Standard Normal Distribution ที่ค่า  ${\bf k}$  = 0.88 จะได้ค่า p. คือ 0.18954 จากการค้านวณครั้งที่ 7 จะได้

 $Q/G_L = 1.49$  $= 0.83$ 

ครั้งที่ 8 ( $8^{\circ}$  Iteration)

น้ำค่ำ k = 0.83 ไปแทนค่าหา Q/O, โดยเปิดตาราง Standard Normal Distribution ที่ค่า  ${\sf k}$  = 0.83 จะได้ค่า  ${\sf p}_{\sf u}$  คือ 0.20338 จากการคำนวณครั้งที่ 8 จะได้

> $Q/G_1 = 1.54$  $= 0.79$ k.

ครั้งที่ 9 ( $9^{\circ}$  iteration)

นำค่า k = 0.79 ไปแทนค่าหา Q/ $\sigma_{\text{\tiny L}}$ โดยเปิดตาราง Standard Normal Distribution ที่ค่า k = 0.79 จะได้ค่า p<sub>u</sub> คือ 0.20302 จากการคำนวณครั้งที่ 8 จะได้

$$
Q/\sigma_L = 1.53
$$
  
k = 0.79

จากผลการคำนวณครั้งที่ 9 จะพบว่าค่าที่เหมาะสมเพื่อใช้ในการคำนวณจุดสั่งซื้อและระดับสั่งซื้อ คือ ค่า Q/O<sub>t</sub> เท่ากับ 1.53 และค่าตัวประกอบความปลอดภัย (k) เท่ากับ 0.79

5. คำนวณจุดสั่งขี้อ (s) โดย

 $s = x_1 + k\sigma_1$ ค่าเฉลี่ยของความต้องการสินค้าในช่วงเวลานำ ( x ู) คือ 243 Pack โดย คำเบี่ยงเบนมาตรฐานของความต้องการใช้ในช่วงเวลาน้ำ (σ ) คือ 71.21 ดังนั้น จุดสั่งซื้อ (s) = 243 + (0.79  $\times$  71.21)  $= 299$  Pack

6. ปริมาณสั่งผลิต คำนวณจาก ค่า Q/O, ที่คำนวณได้ครั้งหลังสุด (Iteration 9) ซึ่งเท่ากับ 1.53 และค่าเปี่ยงเบนมาตรฐานของความต้องการขายในช่วงเวลาน้ำ ( $\sigma_{\rm t}$ ) คือ 71.21

$$
\tilde{M}V
$$
  $Q = 71.21X 1.53 = 109$  Pack

### 7. คำนวณระดับการสั่งผลิต (S) โดยใช้สมการดังต่อไปนี้

 $S = s + Q$ จากการค้านวณในข้อ 5 และ 6 ที่ผ่านมา จุดสั่งผลิต (s) คือ 299 Pack ปริมาณการสั่งผลิต (Q) คือ 109 Pack ดังนั้น  $S = 299 + 109$  Pack  $= 408$  Pack

ดังนั้น สำหรับสินค้า TH-HM68-200L จะใช้วิธีการควบคุมระดับพัสดุคงคลังโดยใช้ นโยบายจุดสั่งผลิต - ระดับสั่งผลิต โดยเมื่อระดับการใช้สินค้านี้ลดลงมาเหลือ 299 Pack ก็จะทำ การสั่งผลิตสินค้านี้เข้ามาเก็บในคลังสินค้า โดยสั่งเข้ามาจนถึงระดับ 408 Pack จึงจะพอ

ี จากขั้นตอนการคำนวณที่ยุ่งยากนี้ ผู้ทำวิจัยจึงได้เขียนโปรแกรม เพื่อช่วยในการคำนวณ โดยใช้โปรแกรมประยุกต์ ( Application Software ) ไมโครซอฟท์เอ็กเซล เวอร์ชั่น 7.0 ช่วยสรุป และคำนวณพารามิเตอร์ตลอดจนค่าต่าง ๆ ที่ใช้ในการคำนวณแบบจำลองลำหรับสินค้าสำเร็จรูป ทั้ง 20 ภายการดังตารางที่ 5.2 - 5.23 จากตารางที่กล่าวมาจะพบว่าสินค้าบางรายการอาทิ TH-VP3154F-6X5L , TH-V2T3-24500, TH-C3154FG-200L, TH-V2T3-24X1L, TH-V3155J-6X4L . TH-V2T2-24500 . TH-VP5154F-6X5L และ TH-VP2205F-6X5L ไม่สามารถให้ผลจาก การคำนวณได้ ที่ไม่สามารถหาผลลัพธ์ได้เนื่องจากไม่สามารถหาค่าตัวประกอบความปลอดภัย(k ) ได้เนื่องจากค่าผลลัพธ์ในรากที่สอง หาค่าไม่ได้ ดังนั้นในทางปฏิบัติ ผู้ที่บริหารสินค้าสำเร็จรูปคง คลัง จะเป็นผู้กำหนดค่า k ที่เหมาะลม โดยจะกำหนดค่า k ที่น้อยที่สุดที่เป็นไปได้ จากนั้นนำค่า k ที่กำหนดนี้ไปคำนวณหา ค่า Q/O, ต่อไป

5.4 การนำโปรแกรมคอมพิวเตอร์มาช่วยในการควบคุมสินค้าสำเร็จรูปคงคลัง

งานวิจัยนี้ได้นำเสนอโปรแกรมคอมพิวเตอร์เพื่อช่วยในการควบคุมสินค้าสำเร็จรูปคงคลัง ว่าเมื่อไรที่สมควรจะทำการสั่งผลิต โดยใช้โปรแกรมแอ็กเสซ เวอร์ชั่น 7 ช่วยในการแปลงฐานข้อมูล ปริมาณการขายจาก Server ของโปรแกรมสำหรับการขายสินค้าของบริษัทที่ทำการวิจัย โดยมี ร้อมูลใน ตาราง ( Table ) ในแอ็กเสข ดังต่อไปนี้

1. Table : Forecast เป็นการ link ข้อมูลค่าพยากรณ์การขายที่ได้จากโปรแกรม DSW ที่จะทำการ Update ทุกเดือนหลังจากที่มีการ Review กับ Sales & Marketing

**78** 

- 2. Table : Policy แสดงค่านโยบายที่ใช้ในการควบคุมสินค้าสำเร็จรูปคงคลัง ซึ่งได้แก่ Reorder Point และ Order Quantity ซึ่งจะทำการปรับทุก ๆ Quarter
- 3. Table : Current Sales แสดงค่าปริมาณยอดขาย ณ. เวลาที่ทำการ Monitor สินค้า
- 4. Table : Stock Balance แสดงปริมาณสินค้าคงคลัง ณ. เวลาที่ทำการ Monitor สินค้า
- 5. Table : Job Order แสดงรายการสินค้าที่ทำการสั่งผลิตไปแล้ว
- 6. Table : Staging แสดงรายการสินค้าที่สั่งผลิตไปแล้ว และทางฝ่ายผลิตทำการผลิตเสร็จและส่ง มอบให้ทาง Warehouse แล้ว
- 7. Table : Pending แสดงรายการ Job Order ที่ยัง Pending อยู่
- 8. Table : Status เป็นตารางที่ใช้ในการ Monitor โดยมาจากการค้านวณใน Query ที่ทำการ คำนวณโดย นำคำพยากรณ์มาเฉลี่ยเป็นคำพยากรณ์การขายในแต่ละวัน จากนั้น คำนวณหา ค่า Stook On Hand ในวันนั้น ๆ จาก Ending Inventory - ค่าพยากรณ์ในวันนั้น ๆ - Job Order ที่มีกำหนดส่งในวันนั้น ๆ เมื่อปริมาณสินค้าคงคลังที่คำนวณได้มีค่าเท่ากับจุดสั่งผลิตที่ กำหนดไว้ ก็จะเตือนให้มีการลั่งผลิตด้วยปริมาณสั่งผลิตที่คำนวณได้

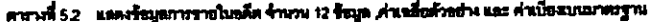

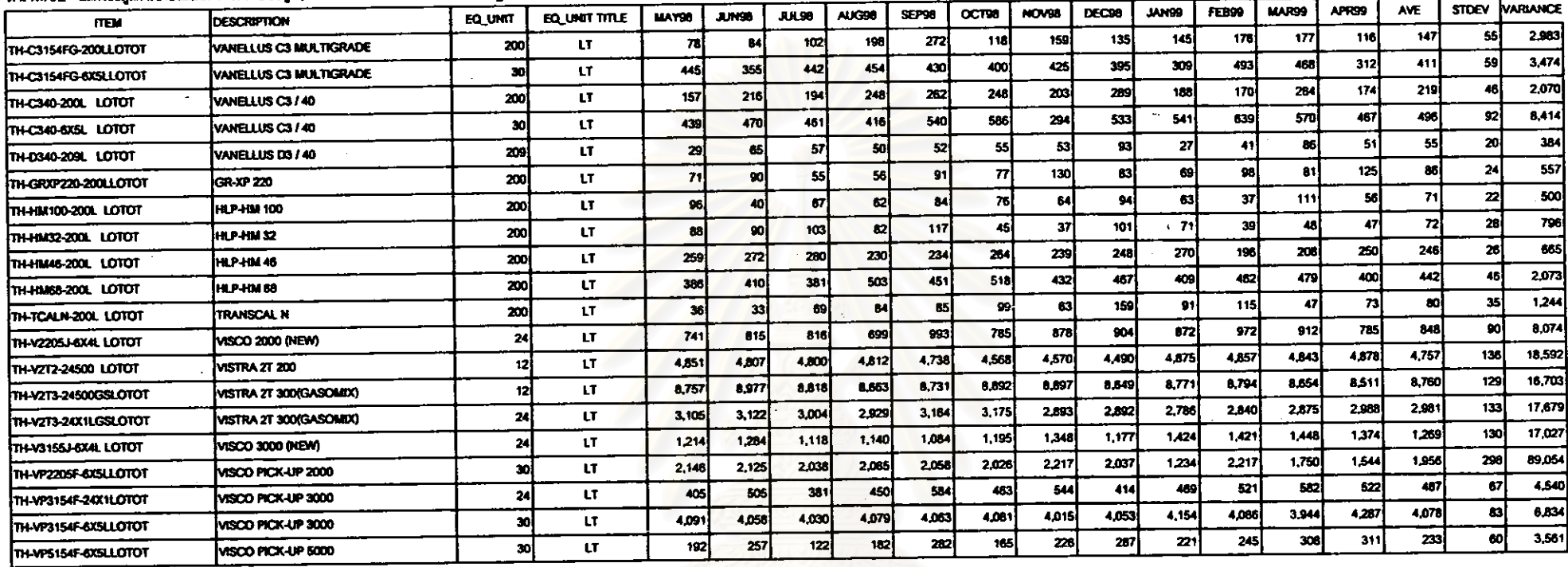

หน่วย:บาท

### ตารางที่ 5.3 แลดงคำพารามิเตอร์ที่ใช้ในการด้านวณแบบจำลอง

 $\sim$  $\Delta \sim 10^4$ 

 $\sim 100$  km s  $^{-1}$ 

 $\sim$ 

 $\sim 10^{11}$ 

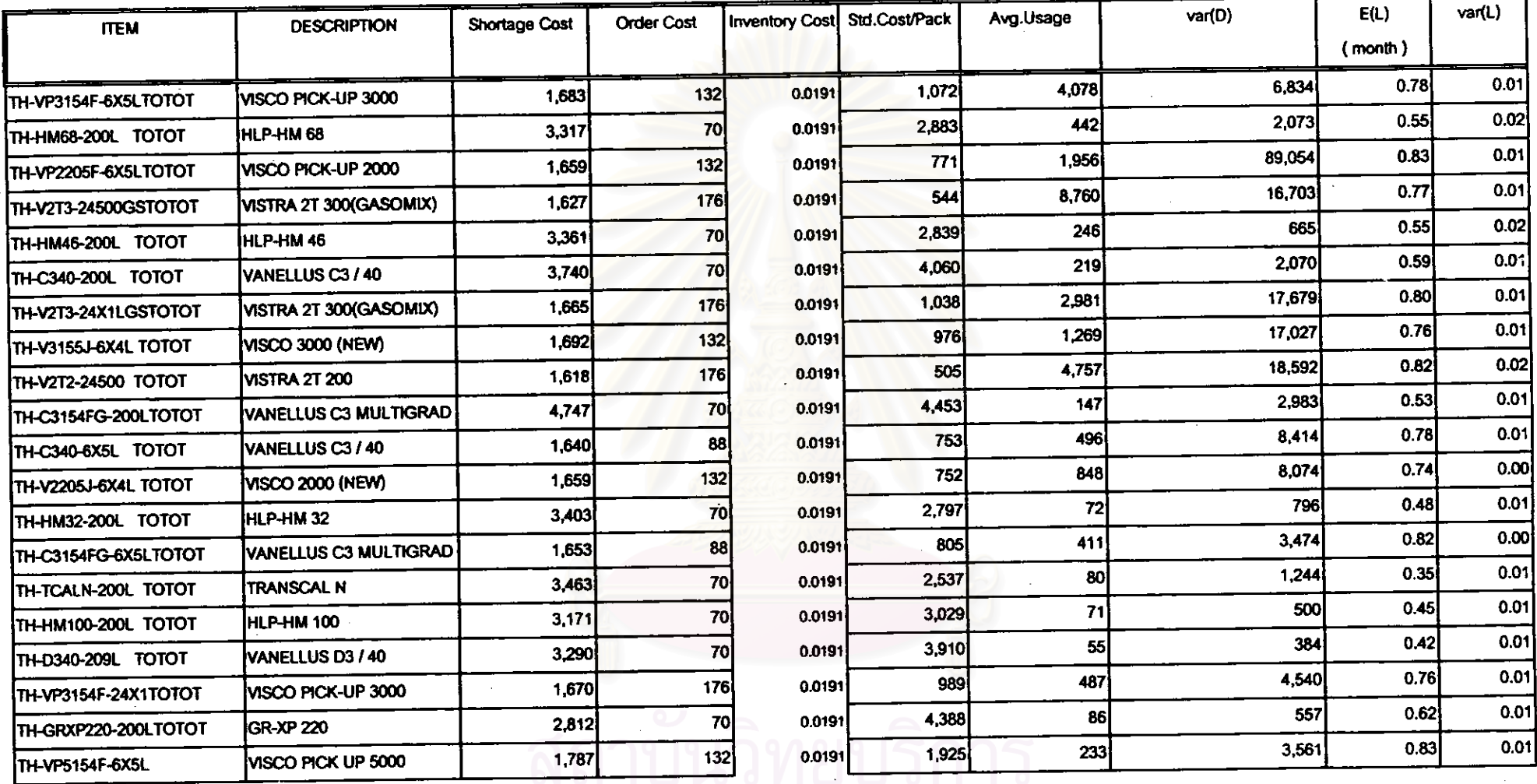

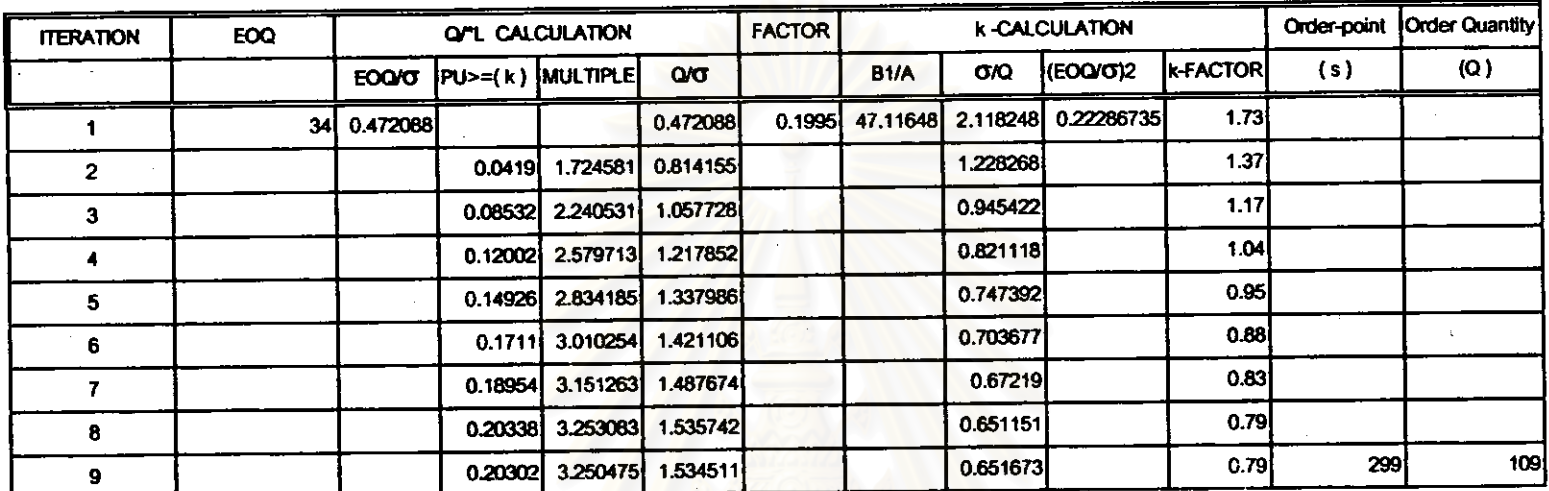

### นธุตุงการด้านรถและผลการด้านรถแบบจำลอง ล้านรับสินด้า TH-HM68-200L ดารางที่ 54

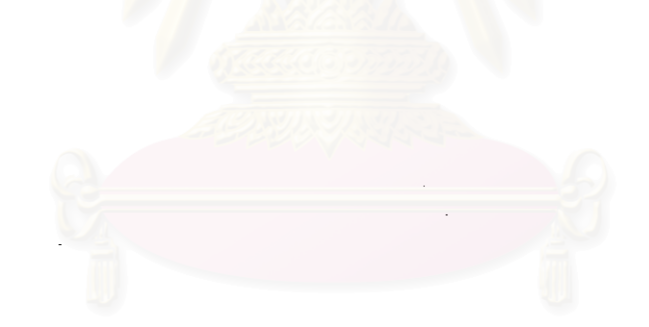

# <mark>ฬาลงกรณ์มหาวิทยาล</mark>ัย

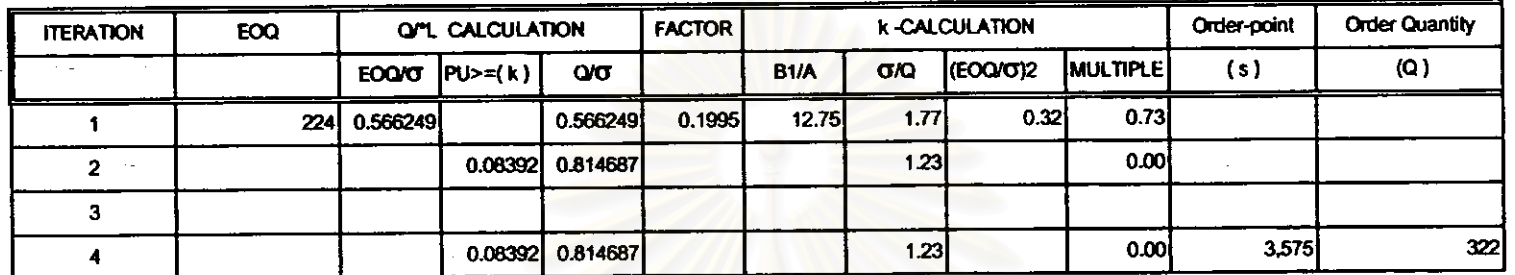

Because iteration No.2 has the square root of negative number, so we set k-factor at the lowest allowable value that give the positive square root Remark:

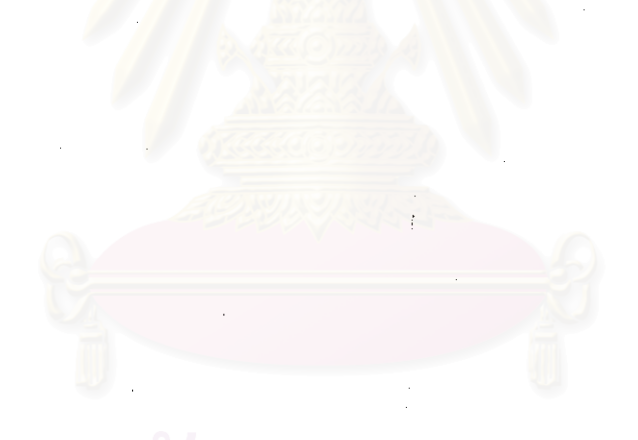

 $\bullet$ 

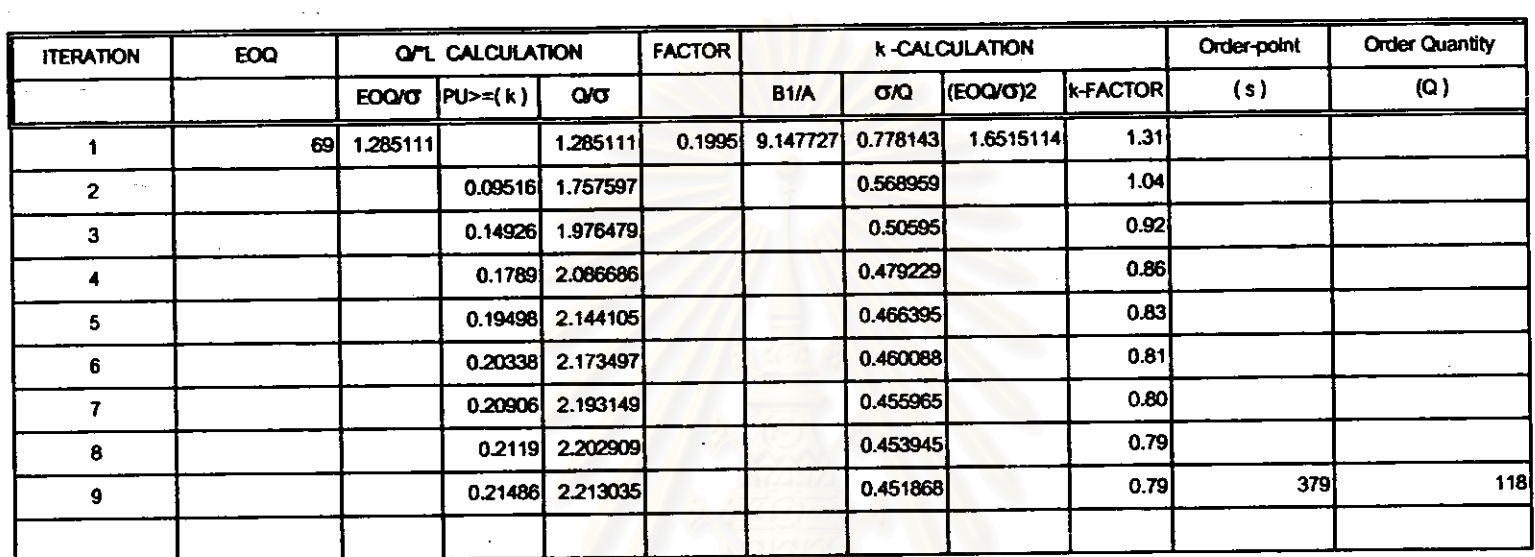

### นสตงการคำนวณและมลการค้านวณแบบจำลอง สำหรับสินค้า TH-C3154FG-6X5L  $m m$  $\overrightarrow{h}$  5.6

 $\mathcal{A}_\mathcal{D}$ 

 $\sim$ 

 $\ddot{\phantom{1}}$ 

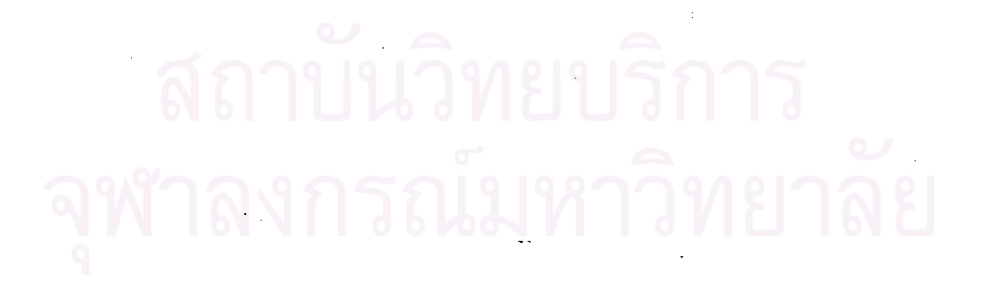

 $\mathbf{g}$  $\sim$ 

### แสดงการค้านวณและมลการค้านวณแบบจำลอง ด้านรับสินค้า TH-V2T3-24500 ศารางที่ 5.7

 $\lambda$ 

 $\alpha$  ,  $\alpha$  , and  $\alpha$ 

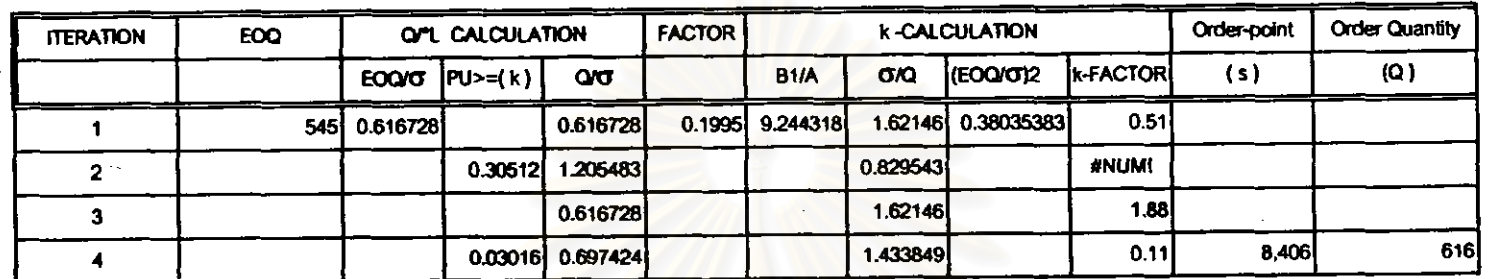

Because iteration. No.2 has the square root of negative number, so we set k-factor at the lowest allowable value that give the positive square root Remark:

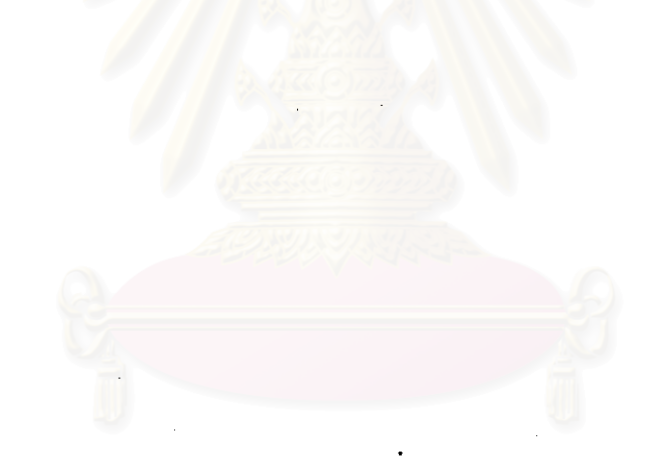

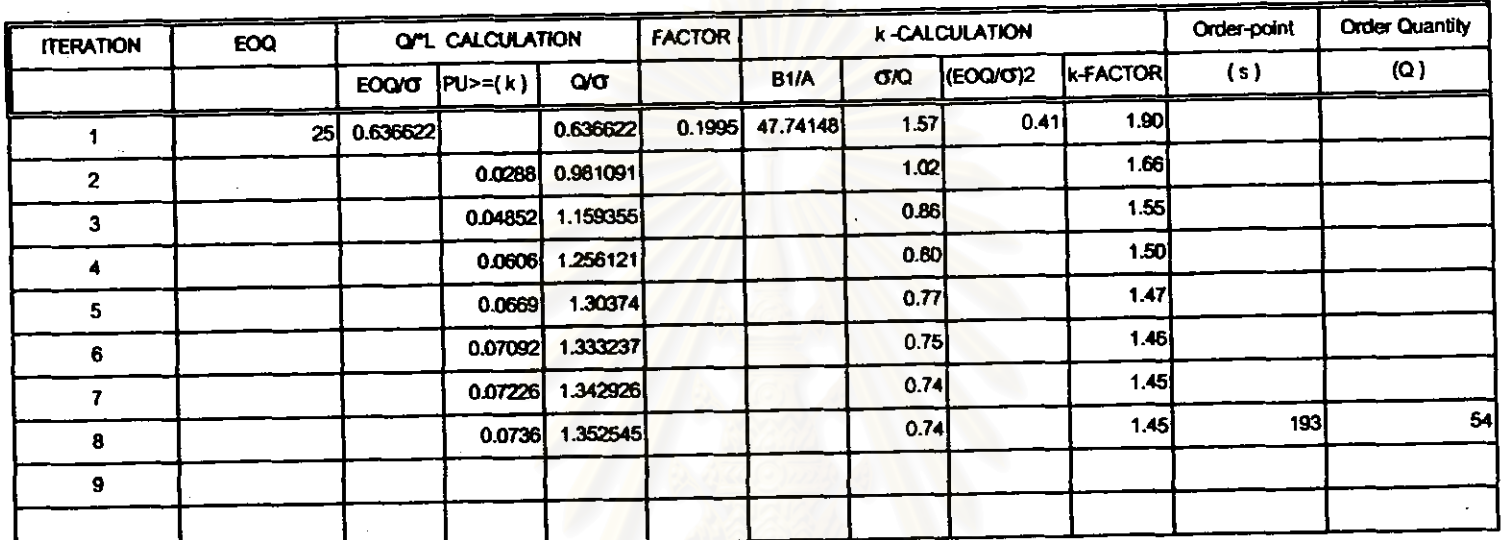

### นสดงการค้านวณและผลการค้านวณแบบจำลอง สำหรับสินค้า TH-HM46-200L ดารางที่ 5.8

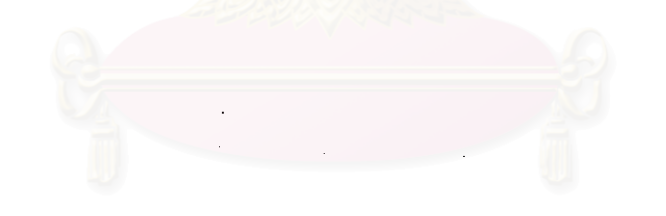

### $\chi \to 0$ ีฬาลงกรณ์มหาวิทยาลัย

 $\sim$  .

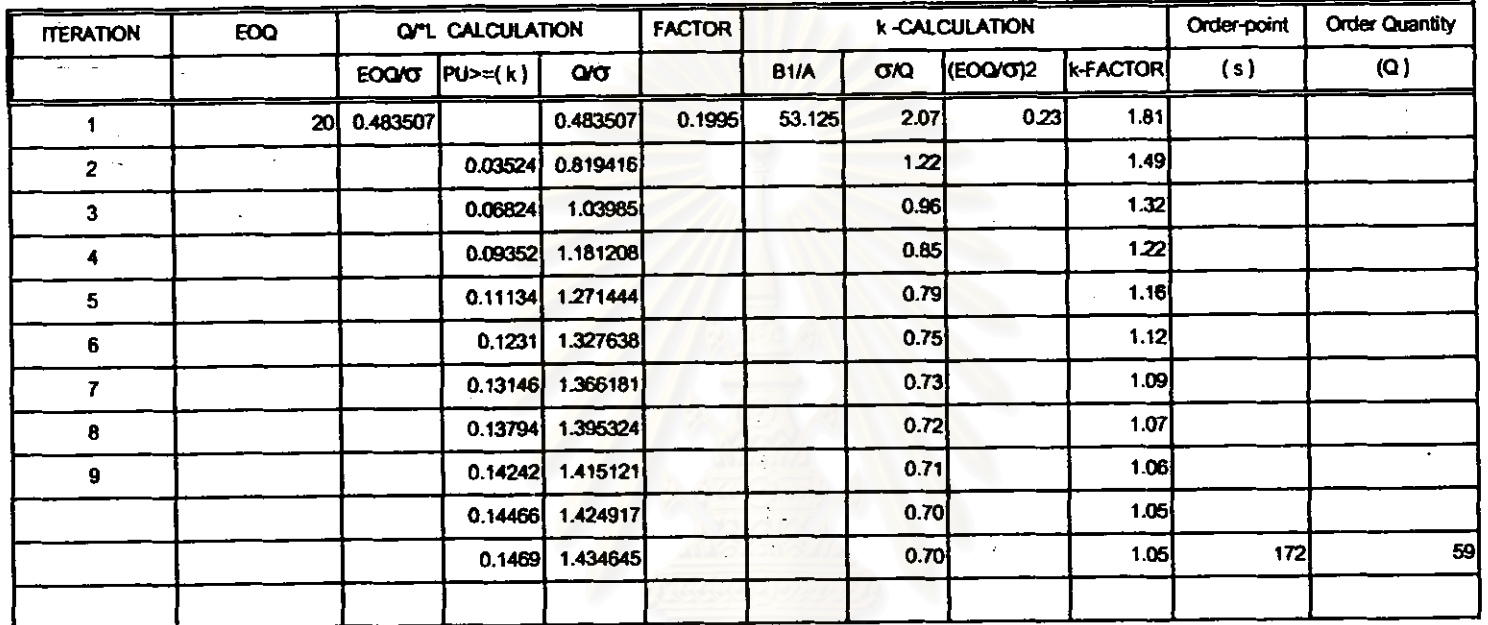

### แสดงการค้านวณและมดการค้านวณแบบจำลอง อำหรับสินค้า TH-HM46-2001.  $m\ddot{m}$  5.9

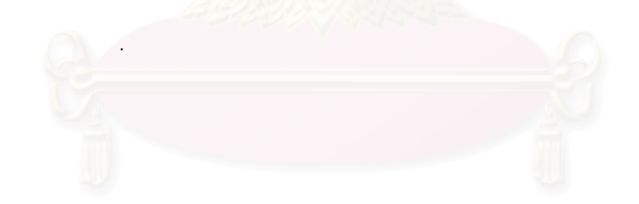

# จุฬาลงกรณ์มหาวิทย

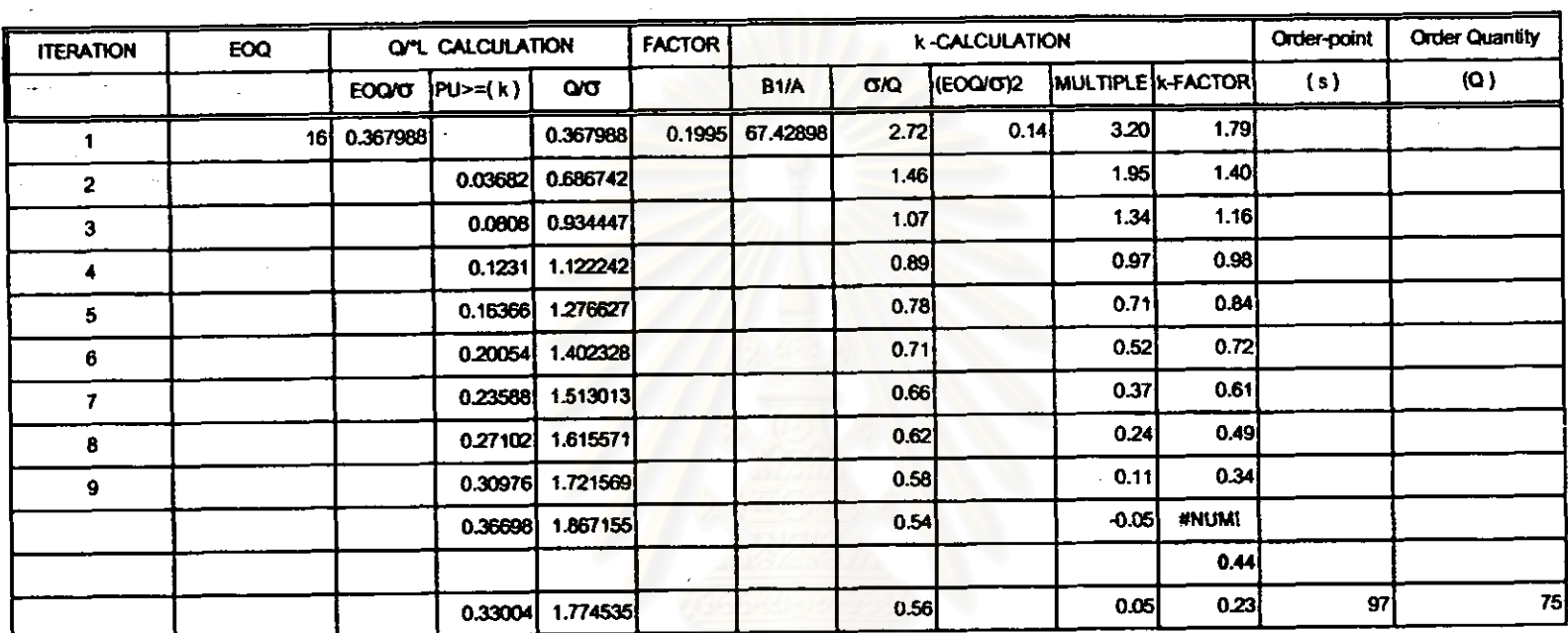

### แสดงการค้านวณและผลการค้านวณแบบจำลอง สำหรับสินค้า TH-C3154FG-1X200L  $m \times 5.10$

 $\sim$ 

J. ۰,

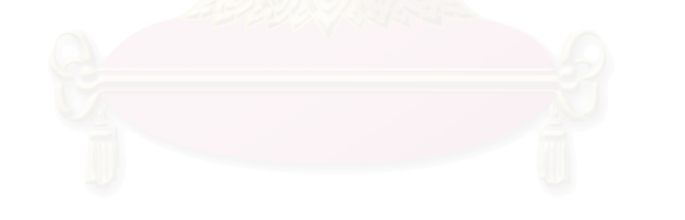

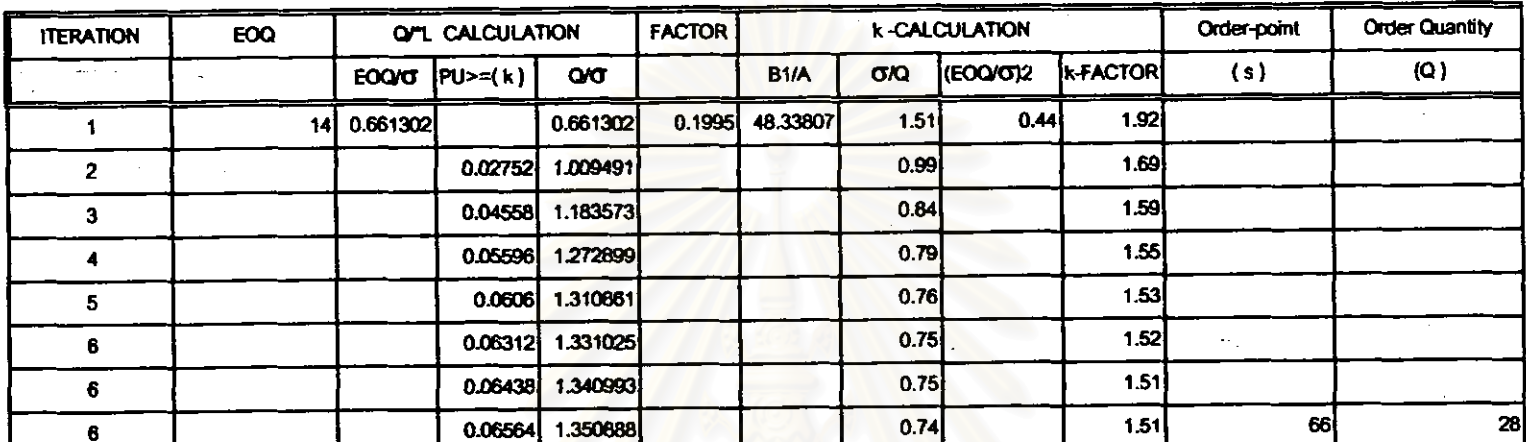

นสดงการค้านวณนอะมดการค้านวณนบบจำลอง สำหรับสินค้า TH-HM32-1X200L **ภาภทที่** 5.11

 $\mathcal{A}$ 

 $\ddot{\phantom{a}}$ 

# ารณ์มหาวิทยาลัย

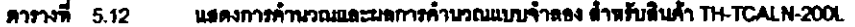

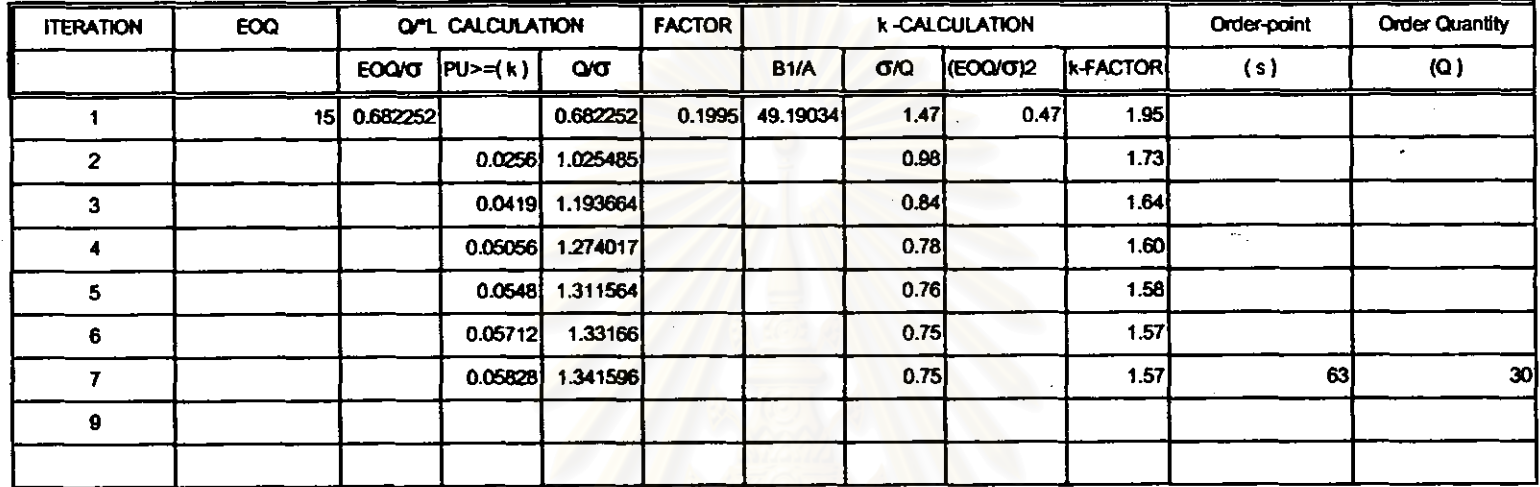

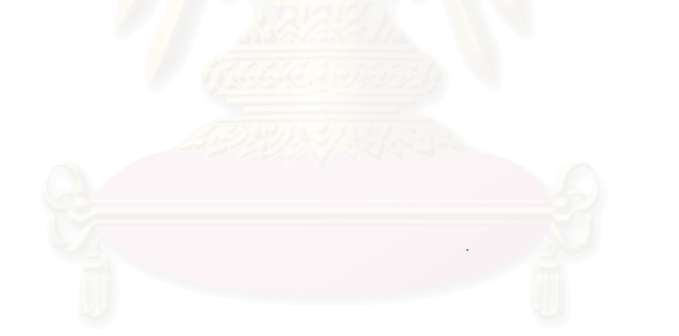

### นสดงการด้านวณนอะมอการด้านวณนบบจำลอง ด้าหรับสินค้า TH-HM100-200L  $m$  $m\overline{n}$  5.13

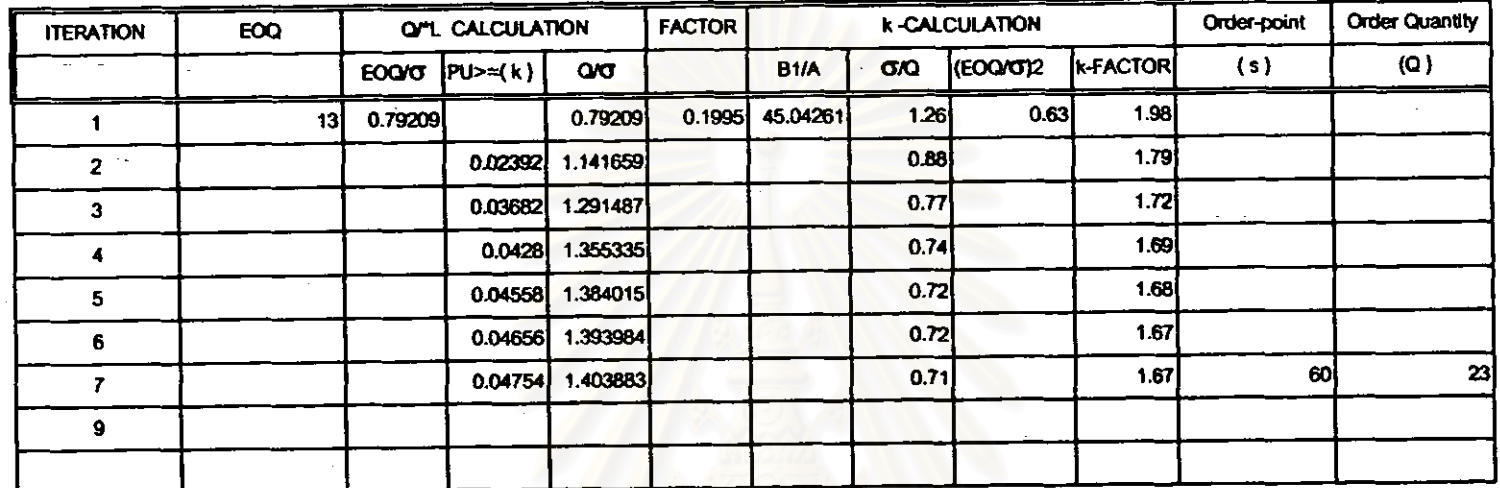

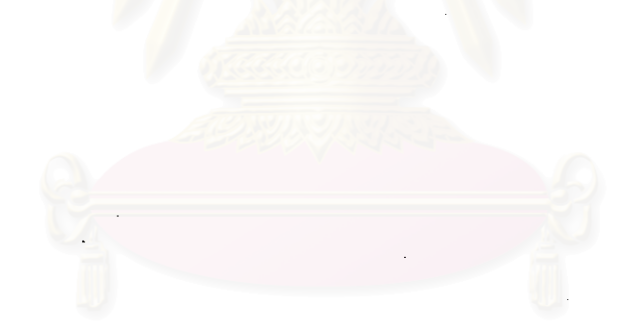

# <mark>ฬาลงกรณ์มหาวิทยาล</mark>ัย

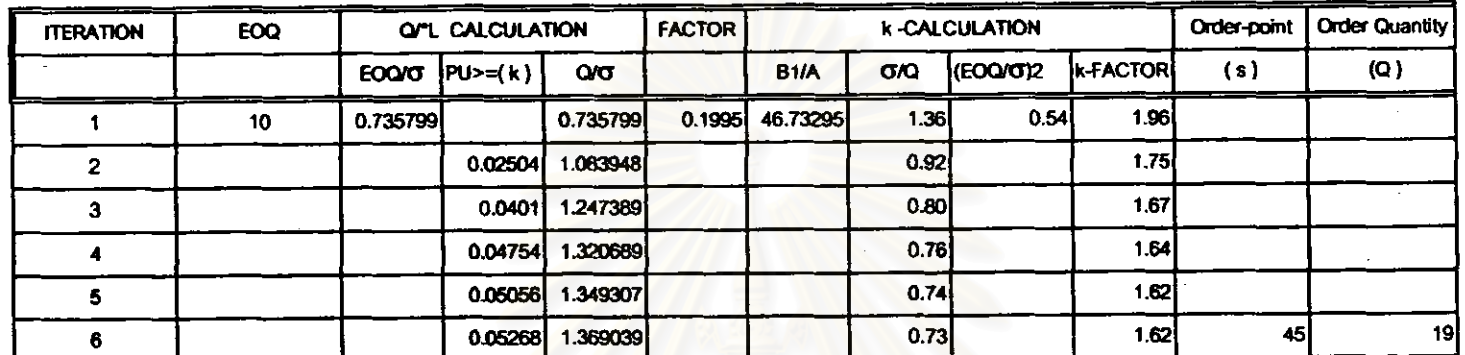

### แสดงการค้านวณและผลการค้านวณแบบจำลอง สำหรับสินค้า TH-D340-209L ตารางที่ 5.14

 $\bar{z}$ 

 $\sim$   $\sim$ 

 $\sim$ 

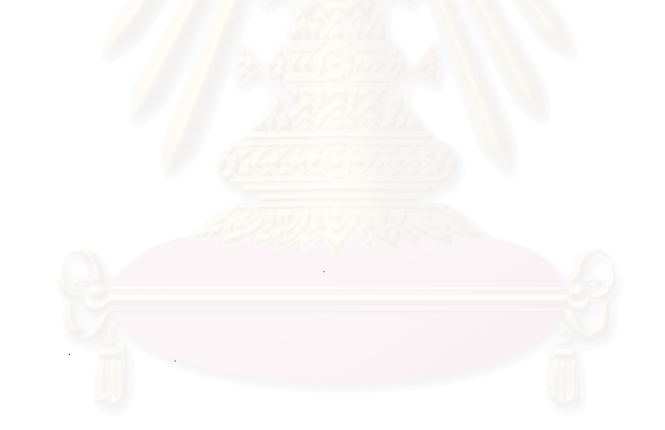

# หาลงกรณ์มหาวิทยาลัย

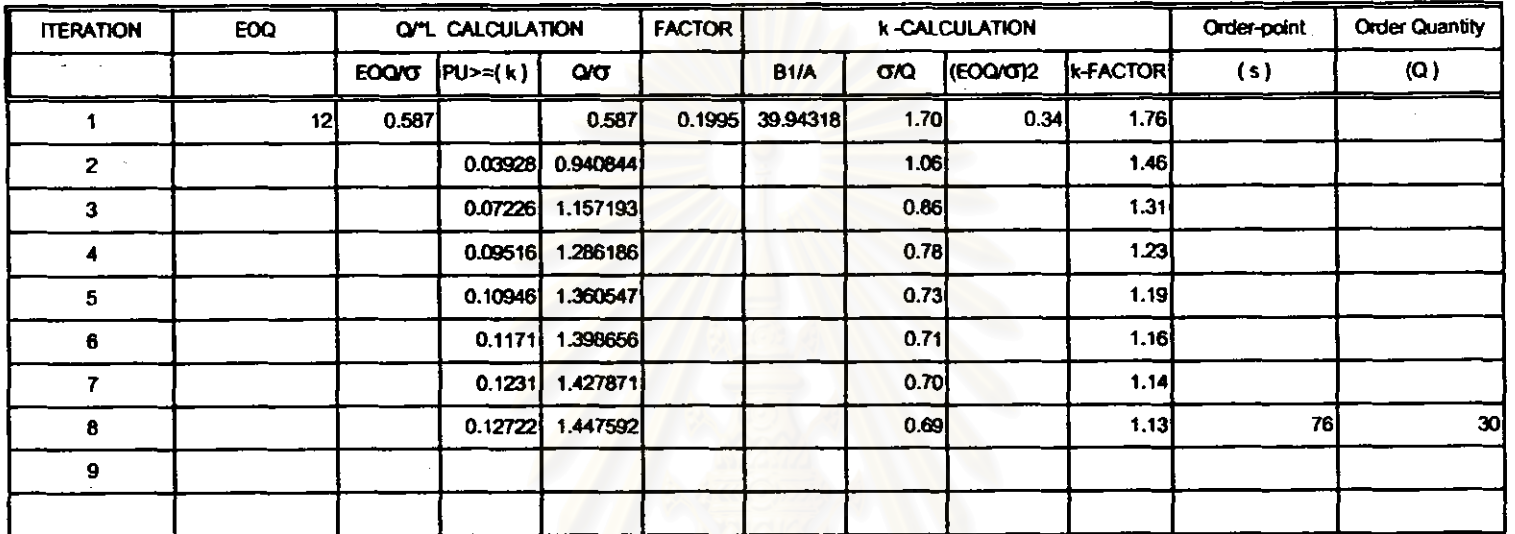

÷.

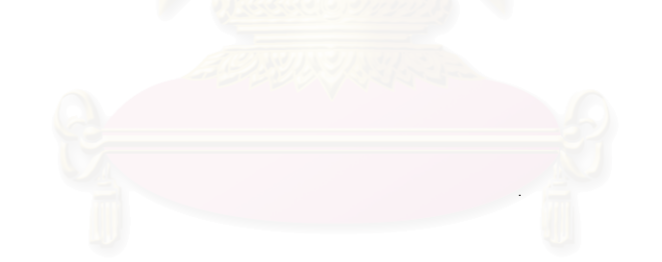

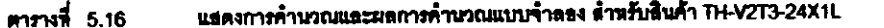

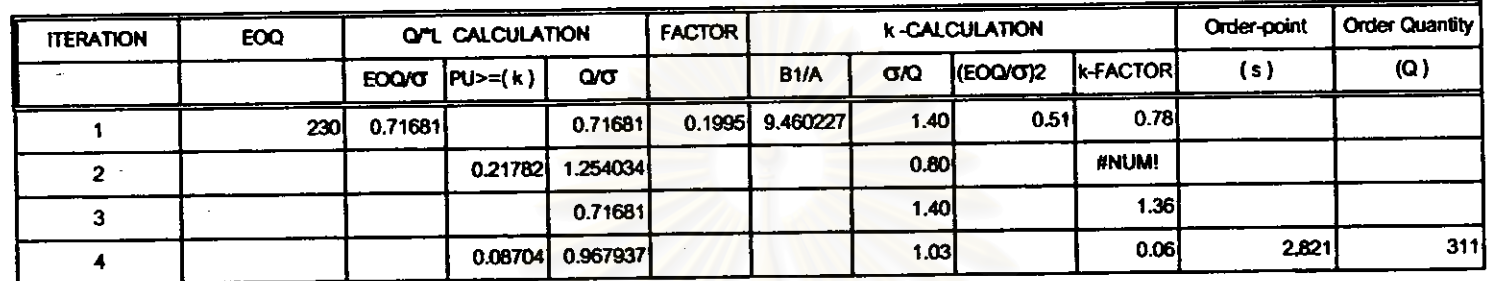

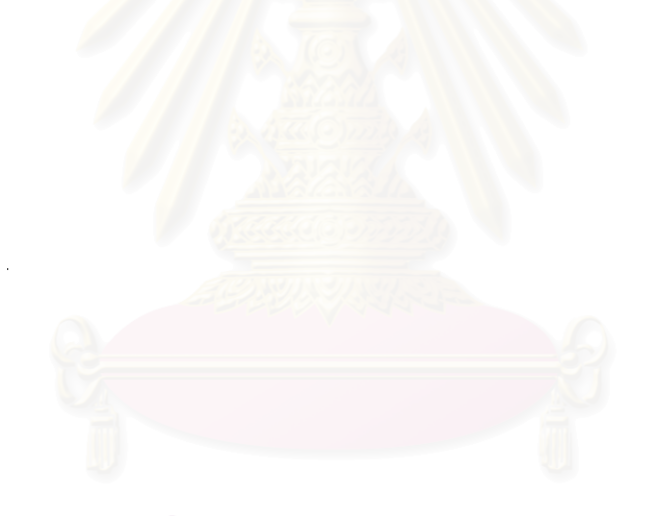

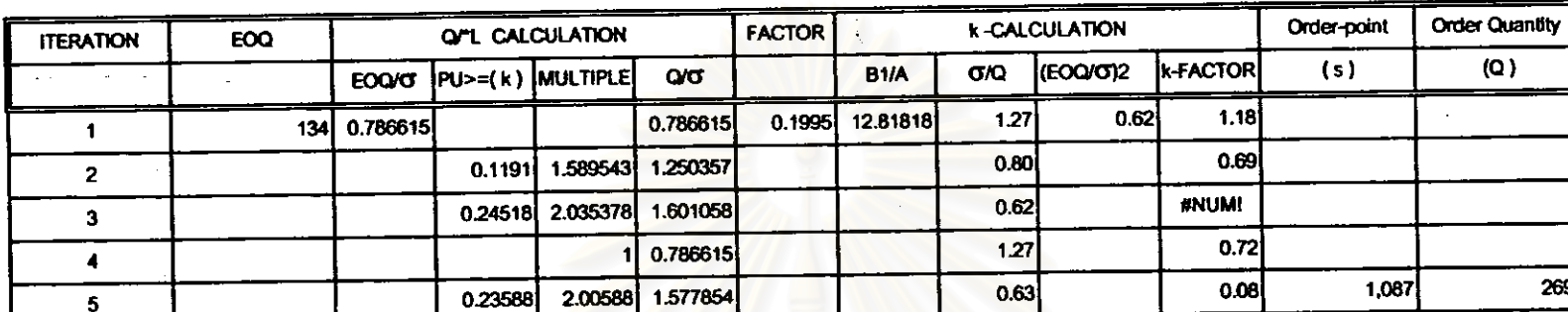

แสดงการค้านวณและผลการค้านวณแบบจำลอง ด้านรับสินค้า TH-V3155J-6X4L  $m m<sup>2</sup>$  5.17

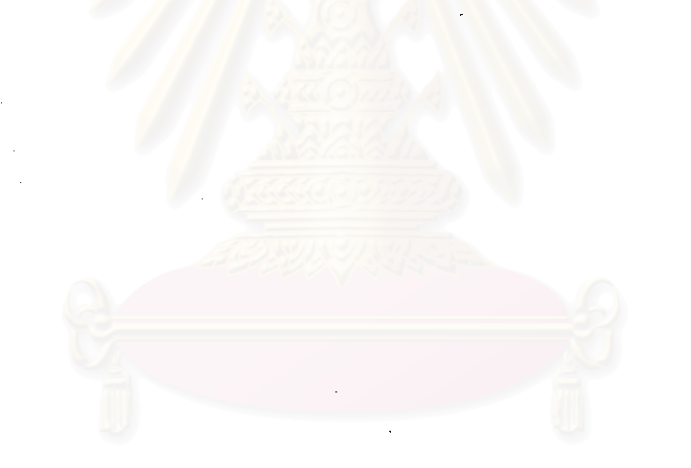

# จุฬาลงกรณ์มหาวิทยาลัย.

ၛၟ

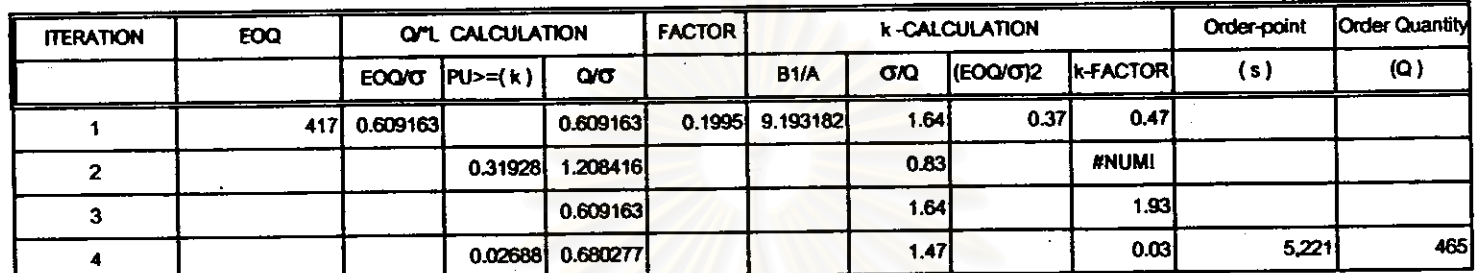

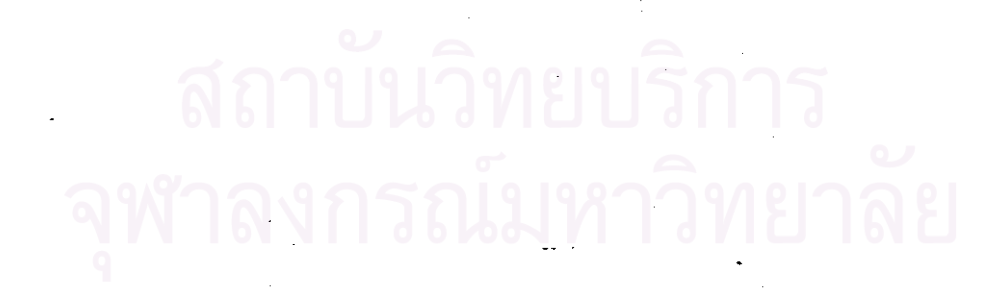

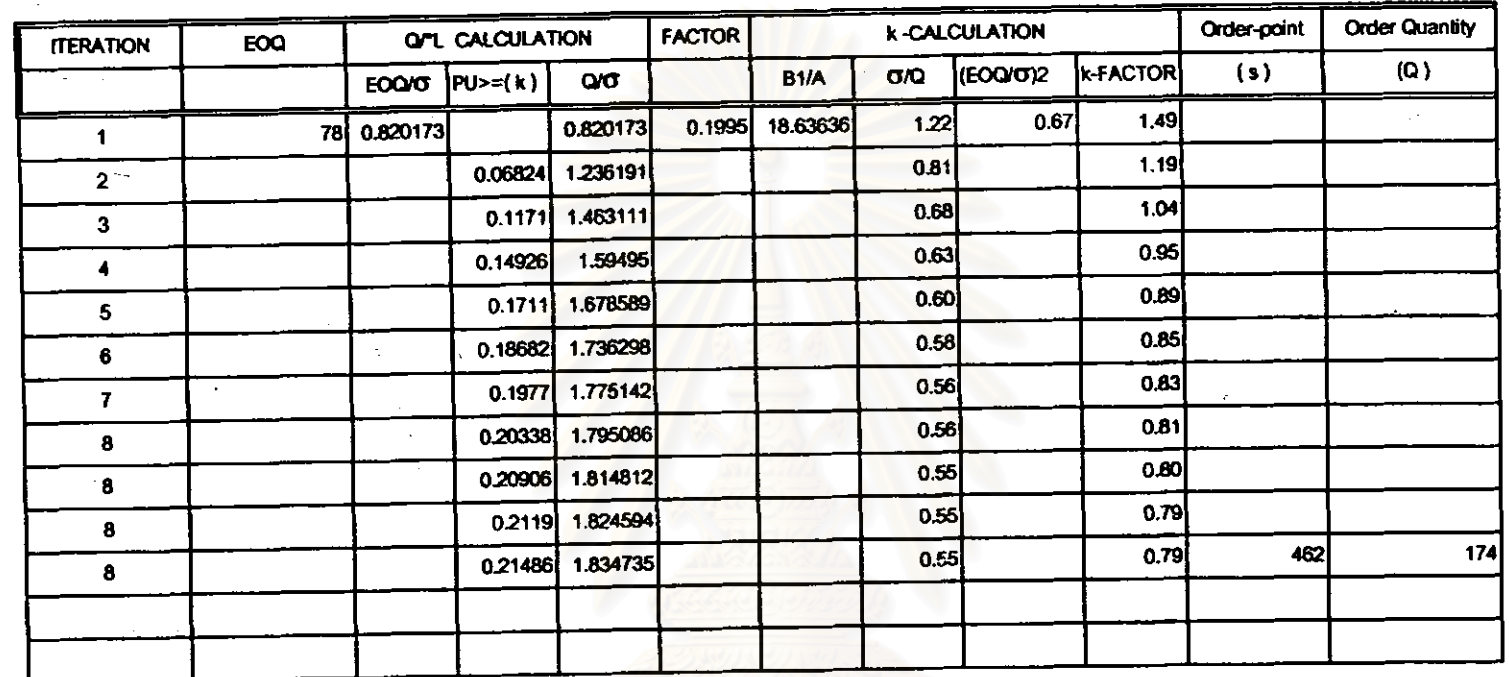

### แสดงการค้านวณและผลการค้านวณแบบจำลอง ลำหรับสินค้า TH-C340-6X5L **ANTHE** 5.19

÷.

c.

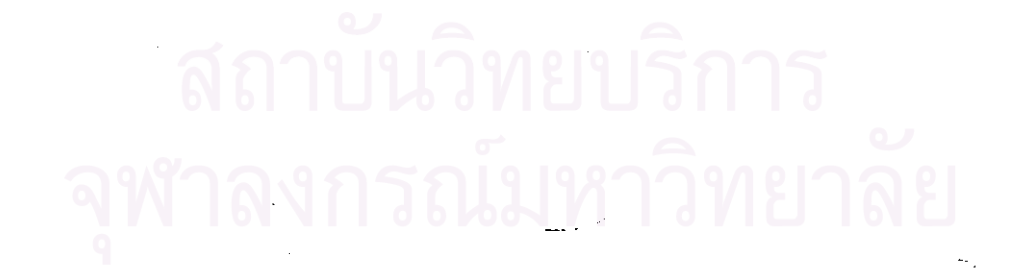

 $\mathfrak{L}$ 

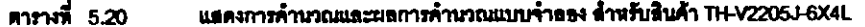

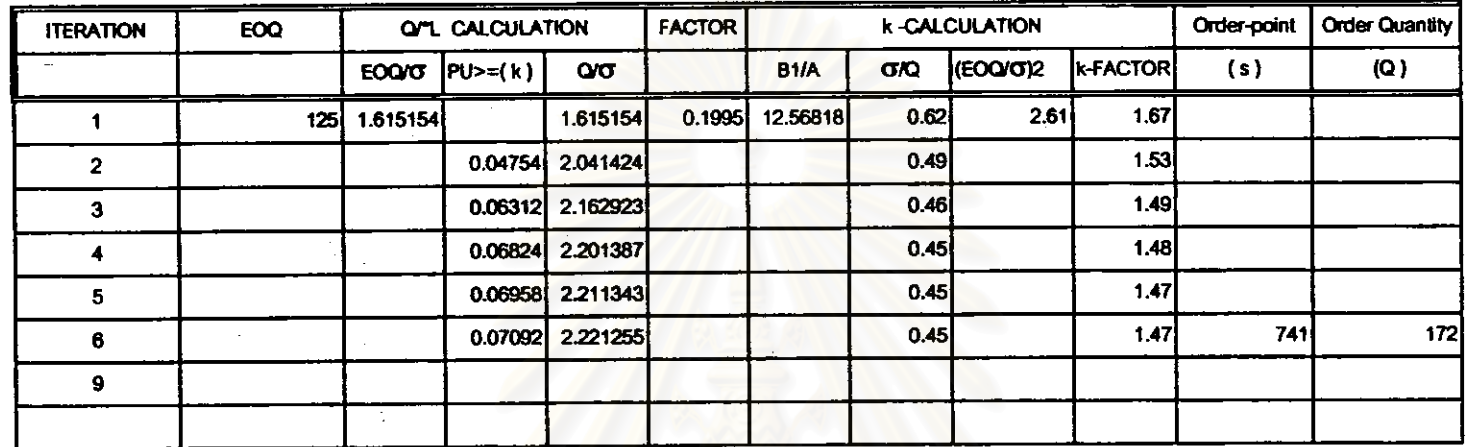

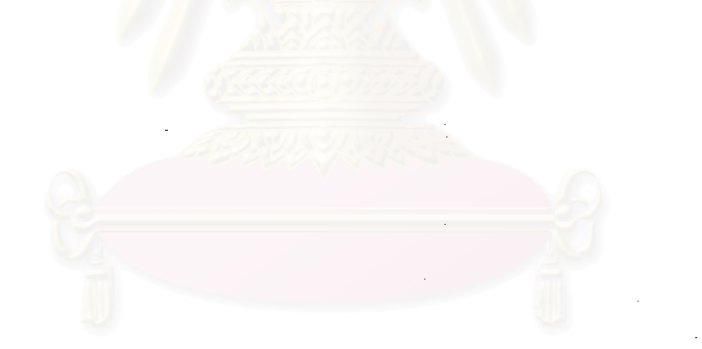

ิสถาบันวิทยบริการ จุฬาลงกรณ์มหาวิทยาลัย

### **ดารางที่ 5.21** แสดงการค้านวณและผลการค้านวณแบบจำลอง สำหรับสินค้า TH-VP3154F-24X1L

 $\sim$ 

 $\sim$ 

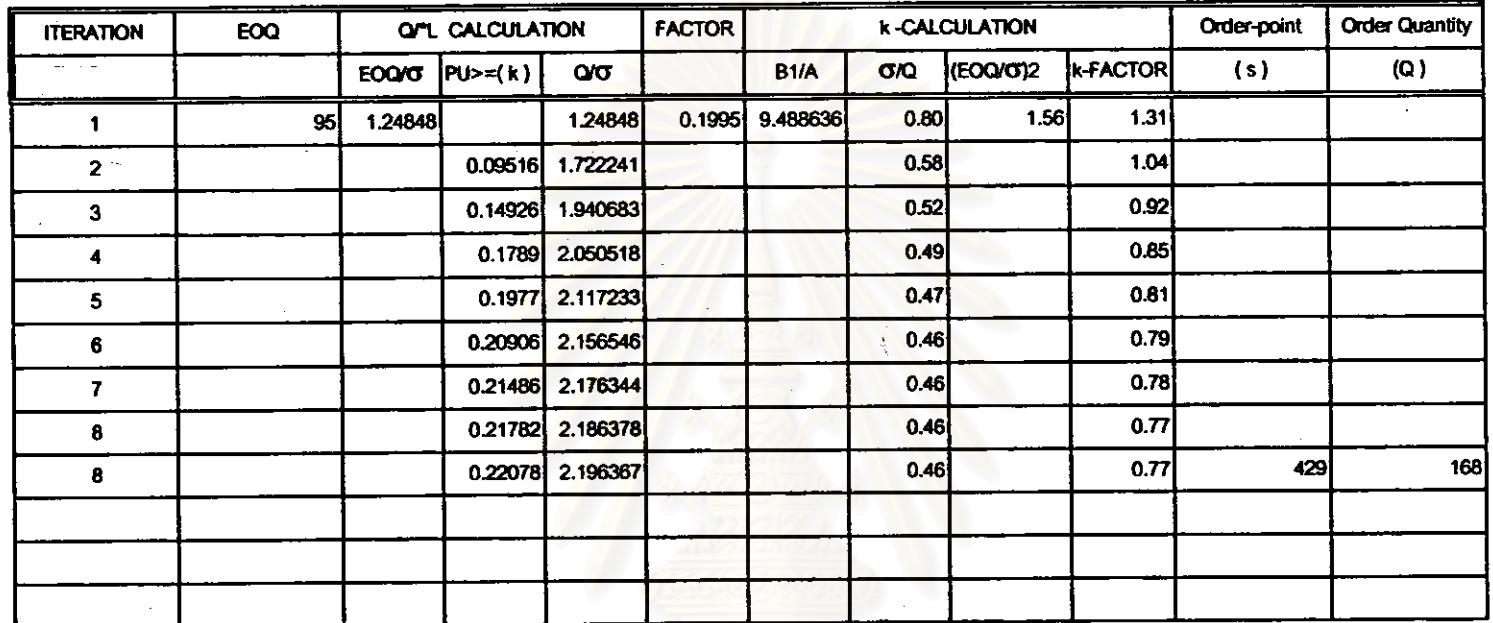

 $\mathcal{A}_\mathcal{A}$ 

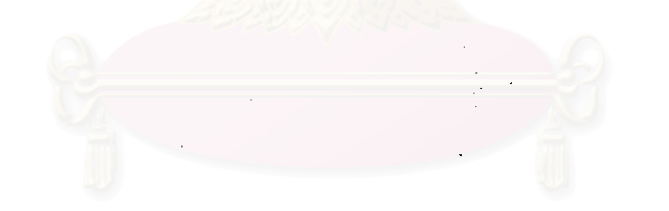

### รณ์มหาวิทยาลัย  $\mathcal{L}_{\rm{max}}$ พาลง

 $\sim$ 

 $\cdots$ 

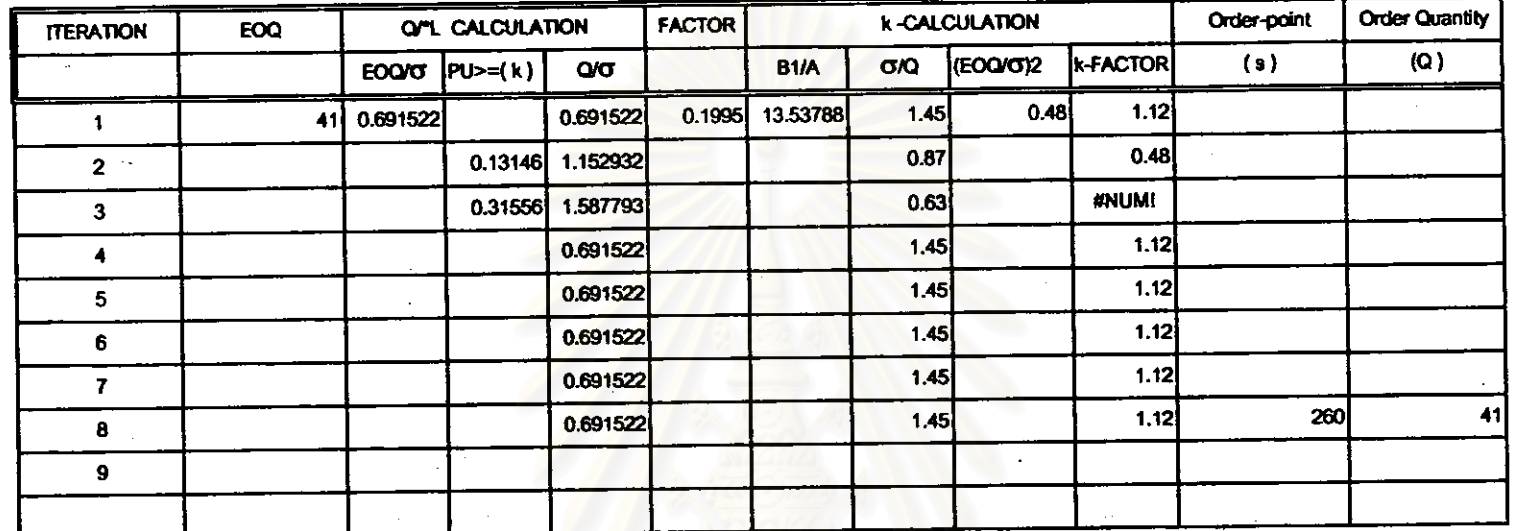

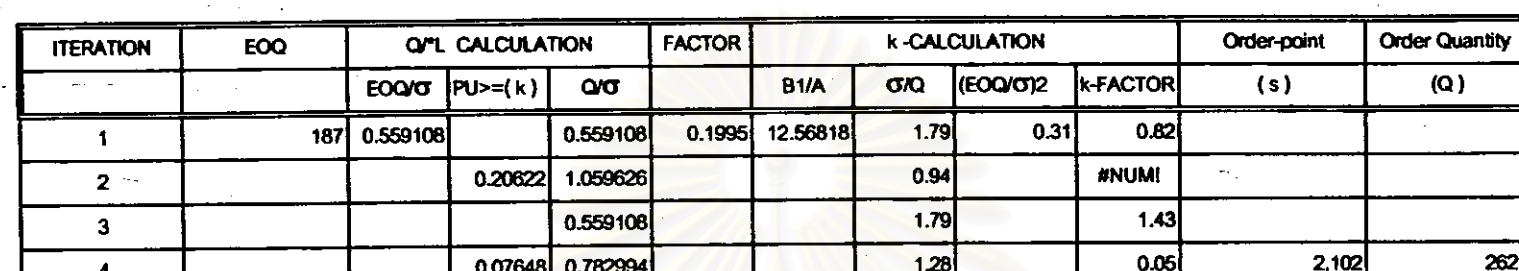

### แสดงการค้านวณและผลการค้านวณแบบจำลอง สำหรับสินค้า TH-VP2205F-6X5L **ดารางที่ 5.23**

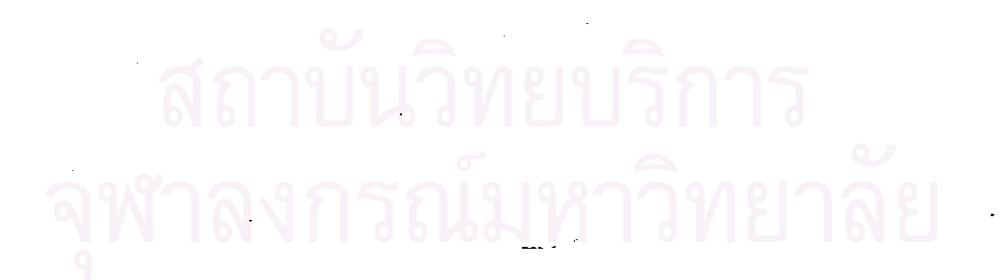

 $\vec{Q}$ 

 $\tau = \tau_{\rm F, exp}$